**Photoshop 2021 (Version 22.5.1) Free Registration Code For Windows**

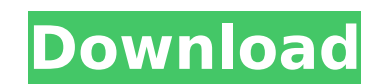

**Photoshop 2021 (Version 22.5.1) Activation Key [Win/Mac]**

Online tutorials for Photoshop The best place to start if you want to get better with Photoshop is the Adobe Photoshop tutorials, which give you an overview of many of the tools and features that are built into the program. Open the Photoshop tutorials at and choose the "Photoshop Essentials" tutorial. For a starting point, explore the tutorial's various working steps. Click and drag through the tutorials; for example, you'll learn how to remove a background layer as you work on a photograph. Each tutorial comes with a link to related Adobe Photoshop tutorials. This link to related tutorials takes you to a list of tutorials for that subject. Don't get the idea that all the tutorials are about "Photoshop essentials." Many topics that could be covered by one tutorial are broken out and taught in their own lessons. Learn Photoshop Basics Tutorial Learn how to draw a cartoon-like image in Photoshop. See how to customize your text and paint inside and outside a shape to make it interesting. Learn how to remove a background layer from a photo, and how to make a mirrored image or swiss cheese effect. Learn Effects Tutorial Learn how to make your own photo effects with Photoshop. See how to use the type tool to place text in the photograph, and how to use simple color adjustments to change the color of an object. Find out how to add a layer mask to a photo, how to work with the path tool, how to use filters, and how to make things interesting by using layer styles. Learn Video Tutorials Learn how to add a video to your photo using Adobe Photoshop. See how to convert video into a JPEG, how to set the frame rate, the pixel resolution, and the frame rate, and how to save the file in a video format. Learn how to add an image to a video, how to convert the picture into a GIF, and how to edit the play back speed of the video. For more complicated issues, you'll find learning videos and tutorials on the Internet on various Photoshop topics. Photoshop Beginner's Tips Take the fear out of Photoshop for beginners with this compilation of basics. The more you use Photoshop, the easier it is. Learn how to perform basic edits, from re-centering or cropping a photo, to replacing an eye in a face, to adding a flame to a

## **Photoshop 2021 (Version 22.5.1) Crack + Activation Code With Keygen Download [Latest]**

Is Photoshop actually any good? Which should you use Photoshop or Elements? Is Photoshop really worth the cost? Should you be using the free version of Elements or just pay for a copy of Photoshop? I've been using Adobe Photoshop for at least 15 years (I'm almost 40 years old, so I remember what it was like before Photoshop!) and was using Elements for the past 5 years or so. This allows me to make some pretty good distinctions about what kind of editor Elements is and whether you should spend money on Photoshop or use the free version of Photoshop Elements. The main difference between the full Photoshop version and Adobe Photoshop Elements is in the depth of the editing features. Elements is focused more on basic photo editing and on the 8×8 (128x128px) JPEG and other basic formats. Photoshop is of course focused more on the tasks of digital art and graphic design. But the main difference between Elements and Photoshop isn't the depth of the features (Elements has about 65% of the features of the full version), it's the speed with which you can edit images and the user interface. Elements is much faster, easier to use, and doesn't have all of the features that can bog it down. Speed and User Interface In my opinion, the main reason to use Photoshop is the speed at which you can manipulate images in multiple layers. The interface is intuitive and simple to understand. I only use the panels when I need to do a particular task, like create an adjustment or create a layer mask. You can add and subtract layers quickly, edit color and levels, fill patterns, edit and resize images, and the list goes on. Photoshop makes simple tasks really easy to do. Elements is a lot slower and far less intuitive. It doesn't have layers, so it doesn't make sense to have many of them at once. You can't add and subtract layers easily, and it takes longer to edit color and levels. In addition, elements is far less intuitive, making it more difficult to work with your images. Often when you want to make changes, it's easier to do so in Photoshop. Using a template in Elements to resize images just seems clunky and less intuitive than using Photoshop. Adobe Photoshop is about 20 times faster than Elements and Adobe Photoshop Elements is about 5 to 10 times slower than Photoshop when it comes to editing 388ed7b0c7

2 / 4

**Photoshop 2021 (Version 22.5.1) Crack [32|64bit]**

Use the Polygonal Lasso tool to draw freeform selections. There are many different shapes, including squares, circles, ellipses and polygons. You can drag the Polygonal Lasso around your canvas, or use the marquee tool and select different areas to fill. The Gradient Palette allows you to create and apply linear or radial gradients to an image. An image can be filled with color or a gradient can be applied to any or all of its layers. This tool allows you to apply artistic, watercolor-like effects to your images. This is great for adding special effects to a picture, such as a sparkly reflection to a photo. The Gradient Tool allows you to apply various gradient effects to your image. By moving your cursor over the canvas, you can change the color, thickness, and angle of the gradient. You can use the Alpha Channel to mask out parts of your image. This allows you to use any image, font or background pattern as a stencil to paint on your photos. You can select a brush or pen, and move to a new area in your image. You can change the brush size, stroke width, and opacity. The Path Finder allows you to create and apply paths of any shape. You can draw your shapes by using a brush or pen tool. The Pen tool is similar to the brush and allows you to draw freeform paths across your images. You can change the size and length of the stroke, and add random effects to your paths. The Smudge tool is a black and white tool for retouching or smearing out objects. By using the tool, you can perform various smearing functions. The Eraser tool allows you to erase or remove unwanted parts of your image, such as the background. This tool allows you to create and apply custom brushes. You can change the brush size, color, and opacity. The Pattern and Gradient tools create patterns and automatically adjust their settings. This is great for creating text styles or changing background images. The Gradient tool can apply a gradient to any part of your image. By moving your cursor over the canvas, you can change the color, thickness, and angle of the gradient. This tool creates pattern fills. You can create a range of sizes and shapes. The Sketch tool provides various styles and methods of filling your image with shapes. You can choose a style that is similar to an existing face, like a portrait or expression,

## **What's New In?**

Characteristics of CD45RA+ T cells in early HIV infection. The development of HIV-specific cellular immune responses is determined by many factors. In the present study we have analyzed the CD45RA+ and CD45RA- subsets of CD4 T cells in 5 untreated HIV+ homosexual men who recently became infected with HIV, 5 homosexual men who have been seronegative, 5 HIV-infected hemophiliacs, 5 HIV-seronegative hemophiliacs, and 9 normal healthy subjects. We found that the proportions of CD45RA+ cells did not correlate with age, but that the rates of CD45RA+ cells were significantly lower in HIV+ homosexual men than in the HIV-seronegative subjects. Although the rate of CD45RA+ cells was significantly lower in the HIV-infected hemophiliacs than in the HIV-infected patients with asymptomatic HIV infection, the CD45RA+ cell population did not appear to be further altered by the use of antiretroviral therapy. These data demonstrate that HIV infection in a population of homosexual men causes quantitative changes in the normal CD45RA+ T cell subset distribution and also significantly alters the patterns of specific HIV-induced T cell responses.Q: Is it safe to use list comprehensions when defining function / method parameters? is it safe to use list comprehensions when declaring function / method parameters? Suppose I define a function which must use the same list 3 times: def f(i): return [i for i in list1 for j in list2 for k in list3] or def g(i): return [i for i in list1 for j in list2 for k in list3] Or in the special case of a generator: def h(i): return (i for i in list1 for j in list2 for k in list3) or def h(i): return list(i for i in list1 for j in list2 for k in list3) It seems that all these definitions work when called as f(i), g(i), h(i) but would break if I use the following syntax: f(i) g(i) h(i) Would it be ok to use this syntax only for short calls? Is it

 $3/4$ 

## **System Requirements:**

OS: Windows 7, Windows 8 or Windows 10 Processor: 1.8 GHz Intel Core 2 Duo or equivalent Memory: 2 GB Graphics: DirectX 9.0 Hard Drive: 8.0 GB available space Most people will have a better experience with Windows 10. However, for some, the glitches and hangs can cause more problems than their benefits. It is a hassle to run a system in which there are issues all the time. So, if you are facing a similar problem, then you need to use the appropriate solution.

Related links:

<https://www.vclouds.com.au/photoshop-cc-2019-version-20-with-key-free-2022/> <http://distongcom.yolasite.com/resources/Photoshop-CC-2019-Version-20.pdf> <http://www.hva-concept.com/photoshop-2021-version-22-4-3-install-crack-activation-x64/> <https://tunneldeconversion.com/adobe-photoshop-2022-version-23-4-1-keygen-exe-latest/> <https://startpointsudan.com/index.php/2022/07/05/photoshop-express-keygenerator-download-updated-2022/> [https://inobee.com/upload/files/2022/07/bPYgNQZYTSNMO97fxBW1\\_05\\_f60450339c16074dd3be99850404a8ad\\_file.pdf](https://inobee.com/upload/files/2022/07/bPYgNQZYTSNMO97fxBW1_05_f60450339c16074dd3be99850404a8ad_file.pdf) <https://trello.com/c/VHHa4KAO/55-photoshop-2021-version-2251-serial-number> <https://elsm.ch/advert/adobe-photoshop-cc-2019-free-for-pc/> <http://www.publicpoetry.net/2022/07/adobe-photoshop-cs4-full-license-2/> <https://www.turksjournal.com/adobe-photoshop-cc-2015-version-16-hack-patch-free-download-for-pc/> [https://www.cameraitacina.com/en/system/files/webform/feedback/adobe-photoshop-cs3\\_1.pdf](https://www.cameraitacina.com/en/system/files/webform/feedback/adobe-photoshop-cs3_1.pdf) <https://streamers.worldmoneybusiness.com/advert/adobe-photoshop-cc-2019-activator/> <https://mackie.net.au/sites/default/files/webform/patient-referral/makiben726.pdf> <https://marijuanabeginner.com/adobe-photoshop-2022-version-23-0-2-jb-keygen-exe-free-latest-2022/> <http://mytown247.com/?p=73934> [https://greenglobalist.com/wp-content/uploads/2022/07/Adobe\\_Photoshop\\_2022\\_Version\\_2341.pdf](https://greenglobalist.com/wp-content/uploads/2022/07/Adobe_Photoshop_2022_Version_2341.pdf) <https://www.nzangoartistresidency.com/photoshop-keygen-exe-for-windows/> [https://www.warwicktownship.org/sites/g/files/vyhlif5151/f/u136/forge\\_the\\_future\\_2022\\_final\\_plan.pdf](https://www.warwicktownship.org/sites/g/files/vyhlif5151/f/u136/forge_the_future_2022_final_plan.pdf) <https://muslimprofessionalsgh.org/advert/adobe-photoshop-2022-install-crack-keygen-full-version/> <https://www.valenciacfacademyitaly.com/2022/07/05/adobe-photoshop-cc-2019-crack-with-serial-number-serial-number-full-torrent-2022-new/> <https://marketstory360.com/news/47370/photoshop-cc-2019-version-20-keygenerator-free-for-pc/> <https://missionmieuxetre.com/2022/07/05/adobe-photoshop-2021-version-22-0-0-activation-free/> <https://www.cbdxpress.de/wp-content/uploads/golces.pdf> <https://cirelliandco.com/adobe-photoshop-cc-2015-version-18-free-download-2.html> [https://mandarinrecruitment.com/system/files/webform/adobe-photoshop-2022-version-230\\_2.pdf](https://mandarinrecruitment.com/system/files/webform/adobe-photoshop-2022-version-230_2.pdf) <https://homeoenergy.com/wp-content/uploads/2022/07/hedgoly.pdf>

[https://www.kuettu.com/upload/files/2022/07/ibrtkRaNEu8V4zAhPBcp\\_05\\_a73b54b2de1b6e63caadaa9f0c3de9d9\\_file.pdf](https://www.kuettu.com/upload/files/2022/07/ibrtkRaNEu8V4zAhPBcp_05_a73b54b2de1b6e63caadaa9f0c3de9d9_file.pdf) <https://ccptwo.com/?p=22278> <https://doctordefender.com/photoshop-2021-version-22-5-1-hacked-full-product-key/>